#### $<<$ AutoCAD 2009 $>$

 $<<$ AutoCAD 2009

- 13 ISBN 9787030244758
- 10 ISBN 7030244753

出版时间:2009-6

页数:508

PDF

更多资源请访问:http://www.tushu007.com

## $<<$ AutoCAD 2009 $>$

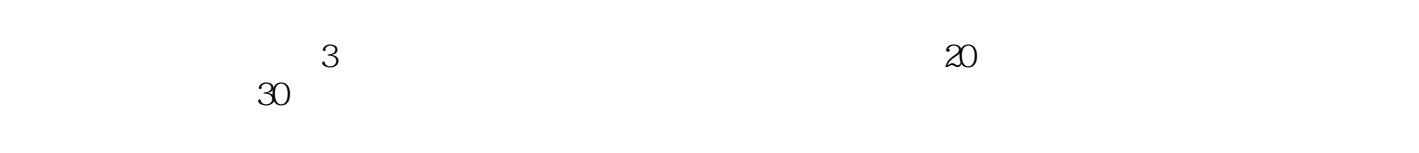

 $\overline{\mathrm{AutoCAD}}$ 

#### AutoCAD2009

#### $\mathop{\rm AutoCAD}\nolimits$

## $<<$ AutoCAD 2009 $>$

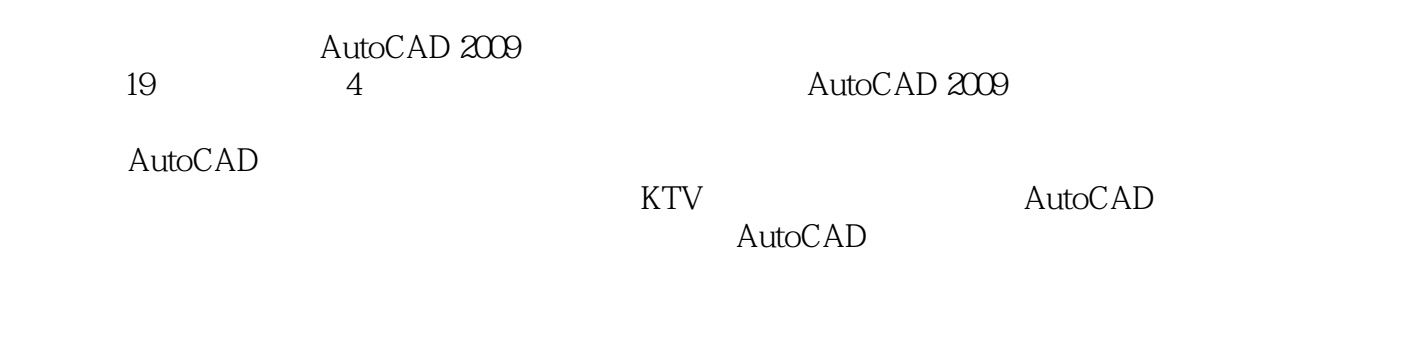

DVD

 $CAD$ 

# $\sim$  <AutoCAD 2009 $\sim$

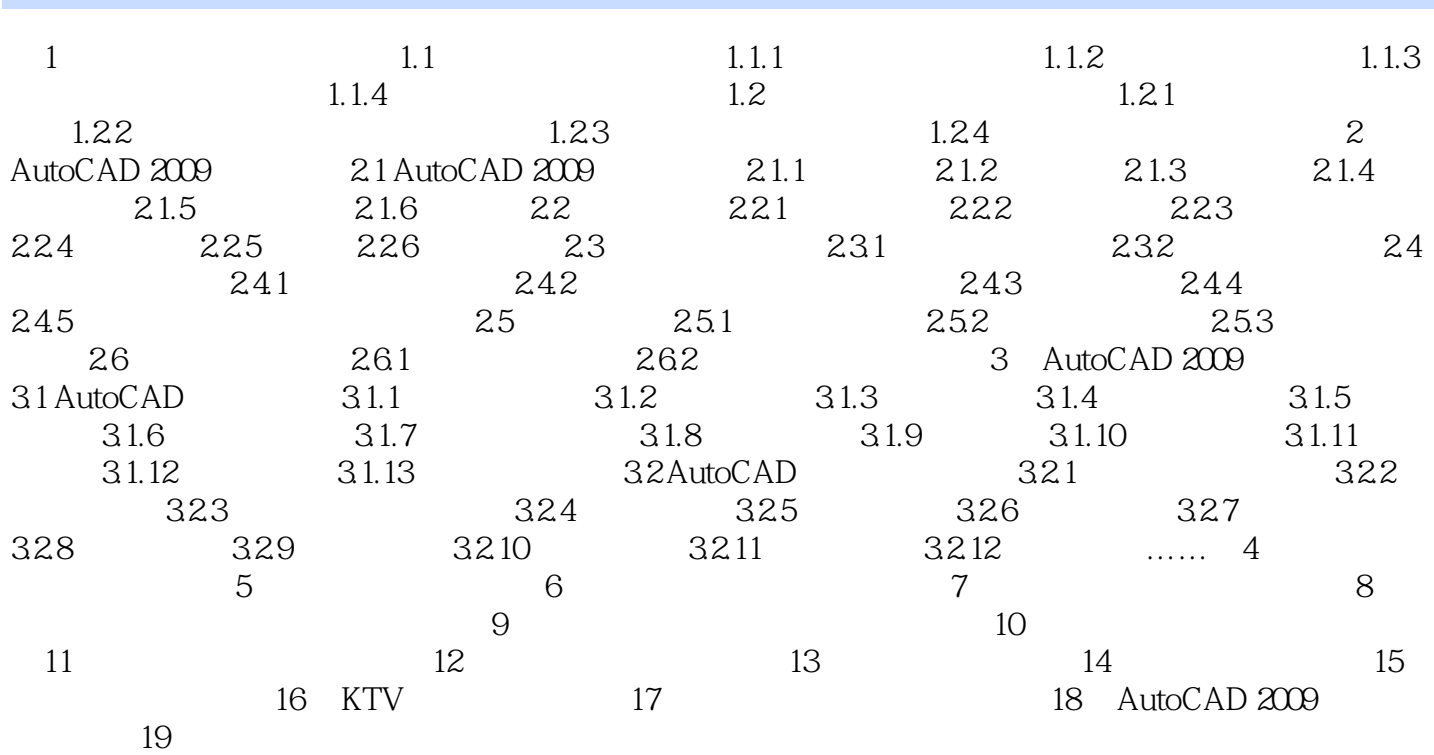

## $<<$ AutoCAD 2009 $>$

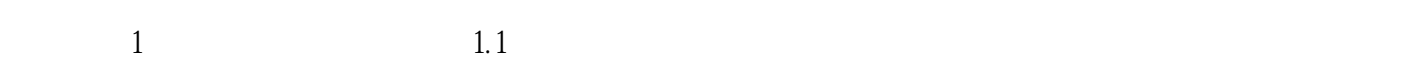

 $1.1.1$ 

 $1.1.2$ 

### $<<$ AutoCAD 2009 $>$

AutoCAD 2009 AutoCAD 2009

AutoCAD PS

## $<<$ AutoCAD 2009 $>$

本站所提供下载的PDF图书仅提供预览和简介,请支持正版图书。

更多资源请访问:http://www.tushu007.com